โครงการฝึกอบรมด้านคอมพิวเตอร์และสารสนเทศ หลักสูตร มือใหม่สร้างเว็บไซต์ด้วย Photoshop & Dreamweaver **................................................................**

#### **1. หลกการและเหต ั ผลุ**

ปัจจุบันเทคโนโลยีสารสนเทศ ได้เข้ามามีบทบาทสําหรับองค์กรมากขึ้น อันเป็นปัจจัยที่ทําให้เกิดความ รวดเร็ว เป็นช่องทางในการติดต่อสื่อสาร และเป็นอีกหนทางหนึ่งของการเผยแพร่ ผลการดำเนินงาน ผลงาน วิชาการ กิจกรรมและข้อมูลข่าวสารทางอินเทอร์เน็ต เพื่อเสริมภาพลักษณ์และศักยภาพให้กับองค์กร

ศูนย์สารเทศ เล็งเห็นถึงความสําคัญและประโยชน์จึงได้จัดให้มีการอบรมการฝึกอบรม หลักสูตร มือใหม่ สร้างเว็บไซต์ด้วย Photoshop & Dreamweaver ขึ้น เพื่อให้เจ้าหน้าที่และผู้ปฏิบัติงานด้านการพัฒนาเว็บไซต์ ขององค์กร สามารถสร้างและพัฒนาเว็บไซต์ นำเสนอข้อมูลผลงาน ข่าวประชาสัมพันธ์ กิจกรรมขององค์กร ้ เผยแพร่ไปยังผู้รับบริการและประชาชนทั่วไปได้อย่างมีประสิทธิภาพ รวมทั้งนำความรู้ ความสามารถเทคนิคใน การออกแบบและพัฒนาเว็บไซต์ไปประยุกต์ใช้ในการปรับปรุงข้อมูลภายในเว็บไซต์ขององค์กรให้เป็นปัจจุบันและ ทันสมัยอยู่เสมอ สอดคล้องกับการดำเนินงานรัฐบาลอิเล็กทรอนิกส์ ต่อไป

#### **2. วัตถประสงค ุ ์**

- 2.1 เพื่อให้ผู้เข้ารับการอบรม ได้รับความรู้ความเข้าใจเกี่ยวกับการสร้างเว็บไซต์
- 2.2 เพื่อให้ผู้เข้ารับการอบรม มีความรู้ความเข้าใจในการใช้งานโปรแกรม Adobe Photoshop และ Adobe Dreamweaver
- 2.3 เพื่อให้ผู้เข้ารับการอบรม สามารถสร้าง Web Site ของหน่วยงานของตนเองผ่านทางโปรแกรม โปรแกรม Adobe Photoshop และ Adobe Dreamweaver ได้
- 2.4 เพื่อให้ผู้เข้ารับการอบรมสามารถบริหารจัดการ Web Site ได้อย่างมีประสิทธิภาพ

### **3. เปาหมายและค ้ ณสมบ ุ ตัผิเขู้ ้ารบการฝ ั กอบรม ึ**

3.1 ผู้ที่ทํางานด้าน IT ที่เกี่ยวข้องกับการพัฒนาเว็บไซต์ขององค์กร

...๒ คุณสมบัติของผู้เข้ารับการฝึกอบรม มีความรู้พื้นฐานในการใช้งานโปรแกรมระบบปฏิบัติการ Windows และการใช้งาน Internet และเป็นผู้ที่ปฏิบัติงานเกี่ยวข้องกับการพัฒนาเว็บไซต์หน่วยงาน

### **4. ระยะเวลาการฝกอบรมและผ ึ เขู้ าร้ บการฝ ั กอบรม ึ** จํานวน 2 รุ่น รวม 80 ราย

้รุ่นที่ ๑ ระหว่างวันที่ ๑๙ - ๒๑ กุมภาพันธ์ ๒๕๕๗ จำนวน ๔๐ ราย รุ่นที่ ๒ ระหว่างวันที่ ๒๔ - ๒๖ กุมภาพันธ์ ๒๕๕๗ จำนวน ๔๐ ราย

รายละเอียดผู้เข้ารับการอบรม ดังนี้

| รุ่นที่ | วัน/เดือน/ปี                | ผู้เข้ารับการฝึกอบรม                                                                                                    | หมายเหตุ         |
|---------|-----------------------------|----------------------------------------------------------------------------------------------------|------------------|
| ග       | ෧๙-๒෧<br>กุมภาพันธ์<br>๒๕๕๗ | - เจ้าหน้าที่ สถานีพัฒนาที่ดินปทุมธานี  นครนายก<br>ลพบุรี นครปฐม สระบุรี สุพรรณบุรี อ่างทอง<br>นนทบุรี สมุทรปราการ สิงห์บุรี ชัยนาท<br>อยุธยา และกรุงเทพมหานคร                                                                                                    | หน่วยงานละ ๑ ราย |
|         |                             | - เจ้าหน้าที่ สถานีพัฒนาที่ดินนครราชสีมา  บุรีรัมย์<br>ชัยภูมิ และสุรินทร์<br>- เจ้าหน้าที่ สถานีพัฒนาที่ดินอุบลราชธานี<br>นครพนม ร้อยเอ็ด ยโสธร ศรีสะเกษ มุกดาหาร<br>และอำนาจเจริญ<br>- เจ้าหน้าที่ สถานีพัฒนาที่ดินขอนแก่น  อุดรธานี<br>มหาสารคาม หนองคาย กาฬสินธุ์ สกลนคร<br>หนองบัวลำภู และบึงกาฬ<br>- เจ้าหน้าที่ สถานีพัฒนาที่ดินพิษณุโลก  เพชรบูรณ์<br>อุตรดิตถ์ เลย และพิจิตร<br>- เจ้าหน้าที่ ศูนย์สารสนเทศ ( ๓ ราย)<br>รวมทั้งสิ้น ๔๐ ราย                                                                                                    |                  |
| စြ      | して-しっ<br>กุมภาพันธ์<br>๒๕๕๗ | - เจ้าหน้าที่ สถานีพัฒนาที่ดินชลบุรี  สระแก้ว<br>ฉะเชิงเทรา ระยอง จันทบุรี ตราด และ<br>ปราจีนบุรี<br>- เจ้าหน้าที่ สถานีพัฒนาที่ดินเชียงใหม่  แม่ฮ่องสอน<br>ลำพูน และลำปาง<br>- เจ้าหน้าที่ สถานีพัฒนาที่ดินน่าน  เชียงราย  แพร่<br>และพะเยา<br>- เจ้าหน้าที่ สถานีพัฒนาที่ดินนครสวรรค์  ตาก<br>กำแพงเพชร อุทัยธานี และสุโขทัย<br>- เจ้าหน้าที่ สถานีพัฒนาที่ดินราชบุรี  กาญจนบุรี<br>เพชรบุรี สมุทรสาคร ประจวบคีรีขันธ์ และ<br>สมุทรสงคราม<br>- เจ้าหน้าที่ สถานีพัฒนาที่ดินสุราษฎร์ธานี  ระนอง<br>พังงา นครศรีธรรมราช ชุมพร กระบี่ และภูเก็ต<br>- เจ้าหน้าที่ สถานีพัฒนาที่ดินสงขลา  สตูล  ยะลา<br>พัทลุง นราธิวาส ปัตตานี และตรัง<br>รวมทั้งสิ้น ๔๐ ราย | หน่วยงานละ ๑ ราย |

# 5. **หลกสั ตรการฝ ู กอบรม ึ**

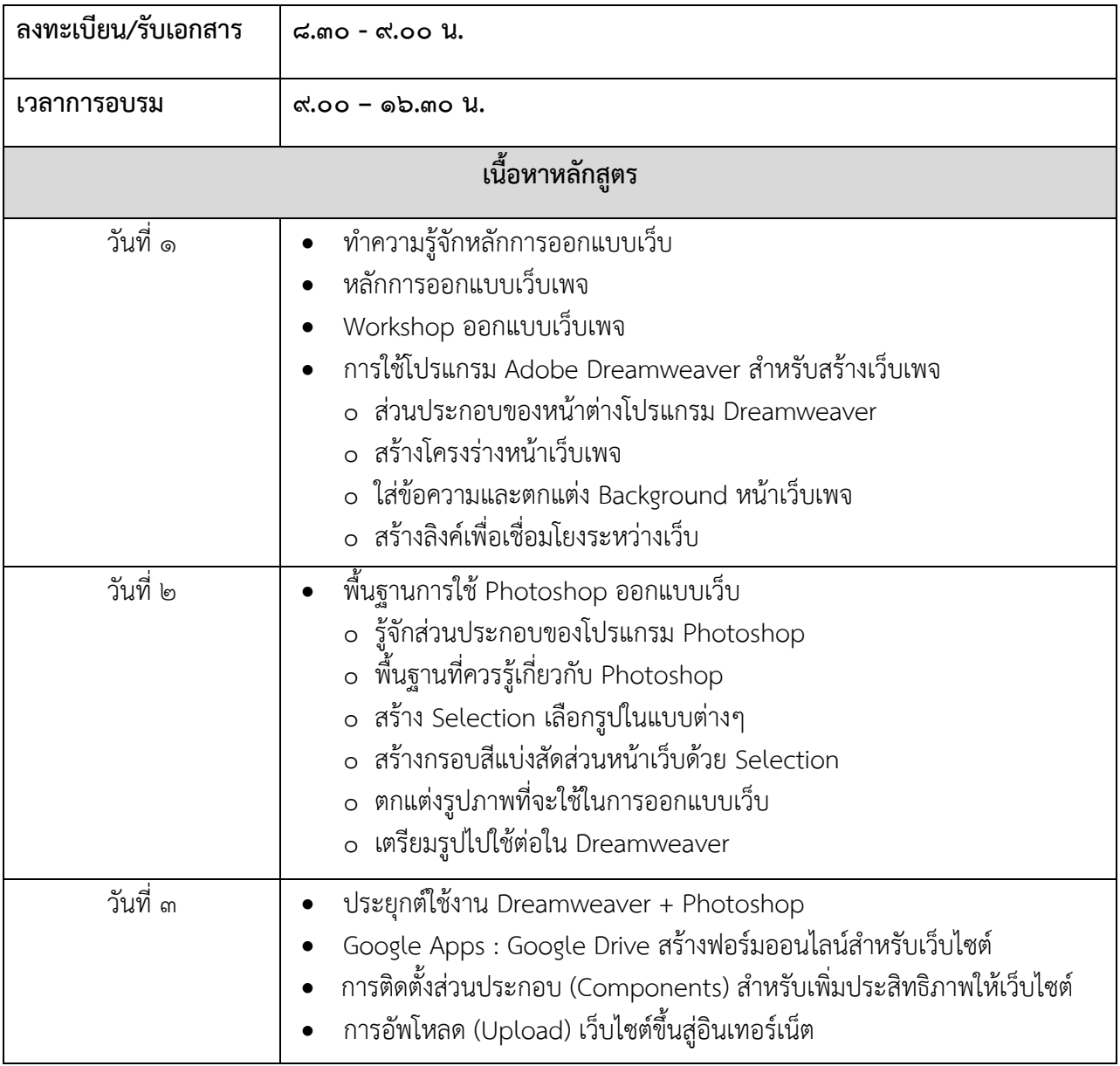

**หมายเหต :ุ** 1. รับประทานอาหารว่างและเครื่องดื่ม เวลา 10.30 – 10.45 น. 14.30 – 14.45 น. ๒. อาหารกลางวัน เวลา ๑๒.๐๐ น.

### **6. วิธีการฝกอบรม ึ**

การบรรยาย และฝึกปฏิบัติ

# **6. สถานที่ในการฝกอบรม ึ**

ห้องอบรม สํานักบริการคอมพิวเตอร์ มหาวิทยาลัยเกษตรศาสตร์

### **7. วิทยากรในการฝกอบรม ึ**

วิทยากรจากสํานักบริการคอมพิวเตอร์ มหาวิทยาลัยเกษตรศาสตร์

# **ี ๘. ค่าลงทะเบียนการฝึกอบรม** (ใช้งบศูนย์สารสนเทศ)

ค่าลงทะเบียน 2,500 บาท ต่อ คน (ประกอบด้วย ค่าเอกสาร อาหารว่างและอาหารกลางวัน)

# **9. ประโยชนท์ คาดว ี่ ่าจะไดร้บั**

๙.๑ เพื่อให้ผู้รับการฝึกอบรม ได้รับความรู้หลักการในการออกแบบ Web Page ของหน่วยงานได้ ๙.๒ เพื่อให้ผู้รับการฝึกอบรมสามารถนำผลงานการจัดทำเว็บไซต์ขึ้นบริการไว้บน Web Sever ได้ ี่ ๙.๓ เพื่อให้ผู้เข้ารับการฝึกอบรม สามารถดูแลและปรับปรุงข้อมูลให้ทันสมัยและตรงกับความต้องการได้

............................................................................